# Potentialkarten, Bedarfskarten & Bürgerkommunikation

Geolösungen für die Gestaltung der Energiewende vor Ort

Daniel Holweg

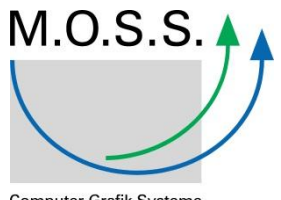

Computer Grafik Systeme<br>Geoinformationssysteme

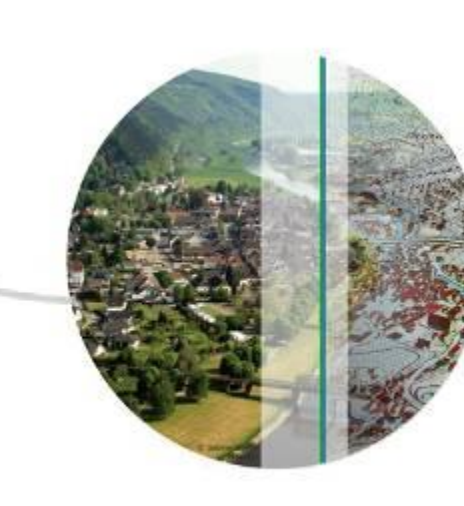

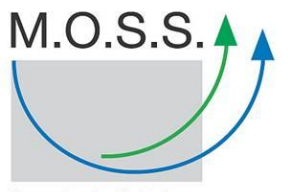

# Inhalt

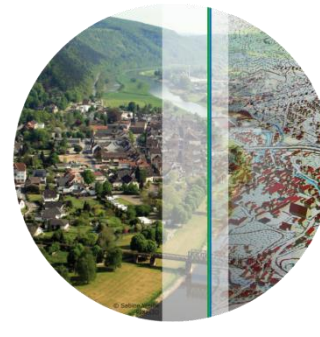

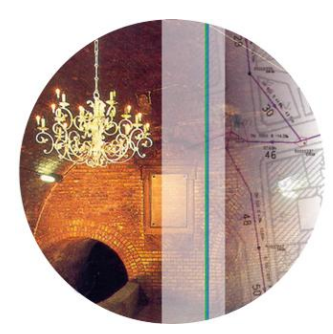

**Vorstellung**

**Geoinformation und Energiewende Beispiele der Nutzung Zusammenfassung und Diskussion**

## Firmenprofil

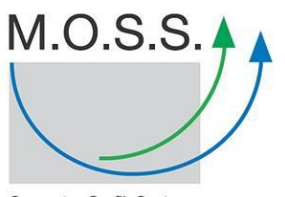

Computer Grafik Systeme<br>Geoinformationssysteme

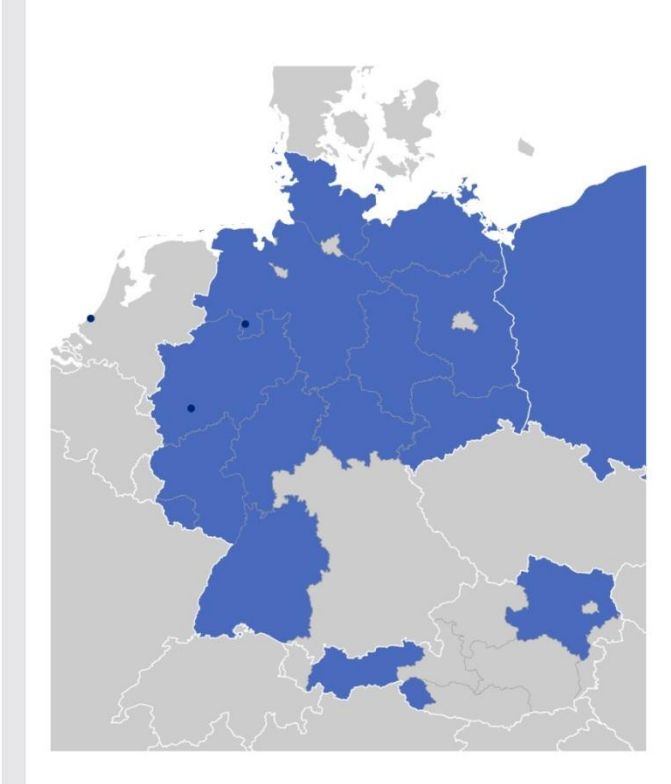

#### **Firmenprofil**

- Lösungsanbieter
- Gegründet 1987 in München
- Geschäftsführung Hans Braun
- Rund 60 Mitarbeiter in den Bereichen Softwareentwicklung, Beratung, Vertrieb, Marketing, Support, Schulung
- Geschäftsfelder
	- Umweltmanagement, Umweltinformationssysteme
	- Geotopographie und 3D
	- Siedlungswasserwirtschaft
	- Industrielle Anwendungen

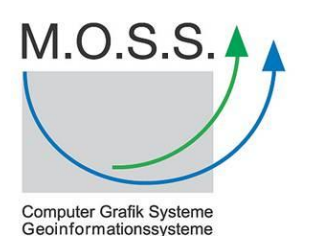

Übersicht novaFACTORY 3D

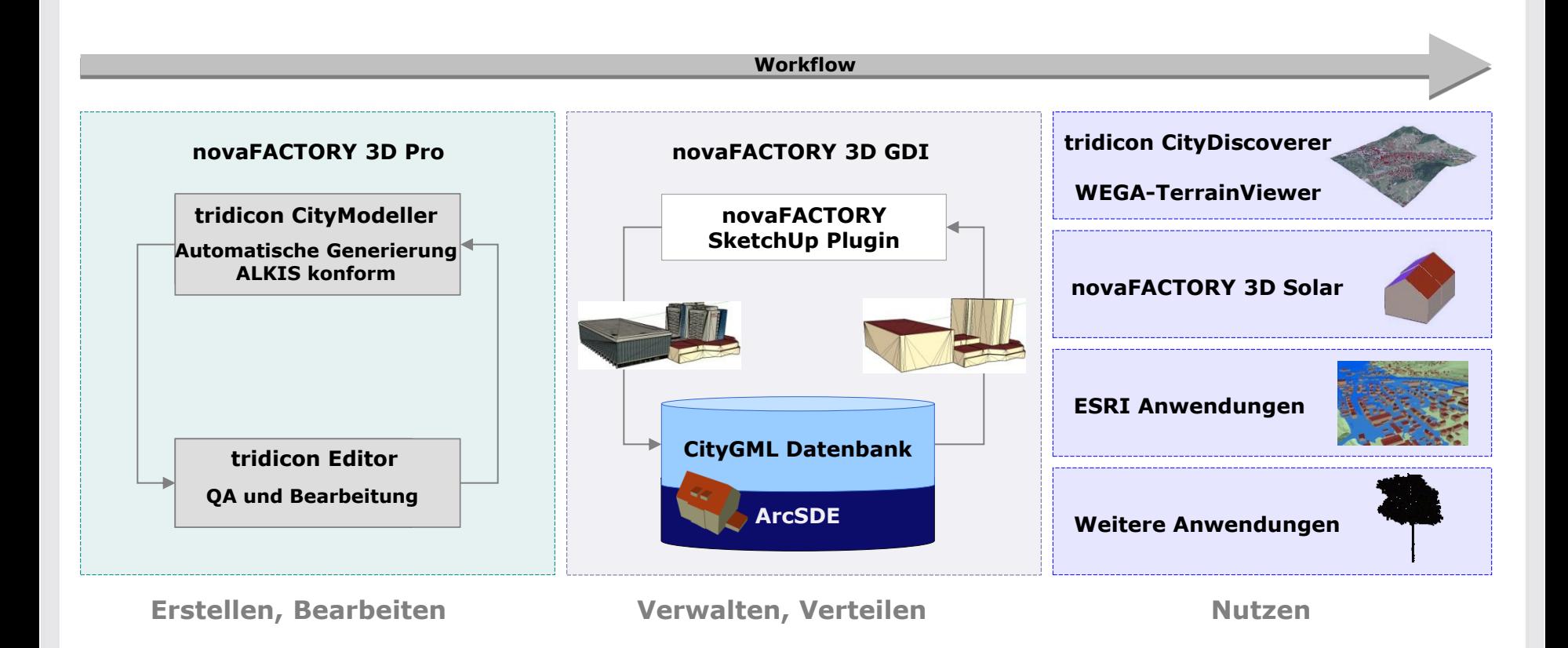

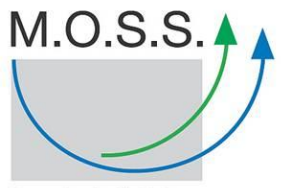

#### EuroSDR Report 2012

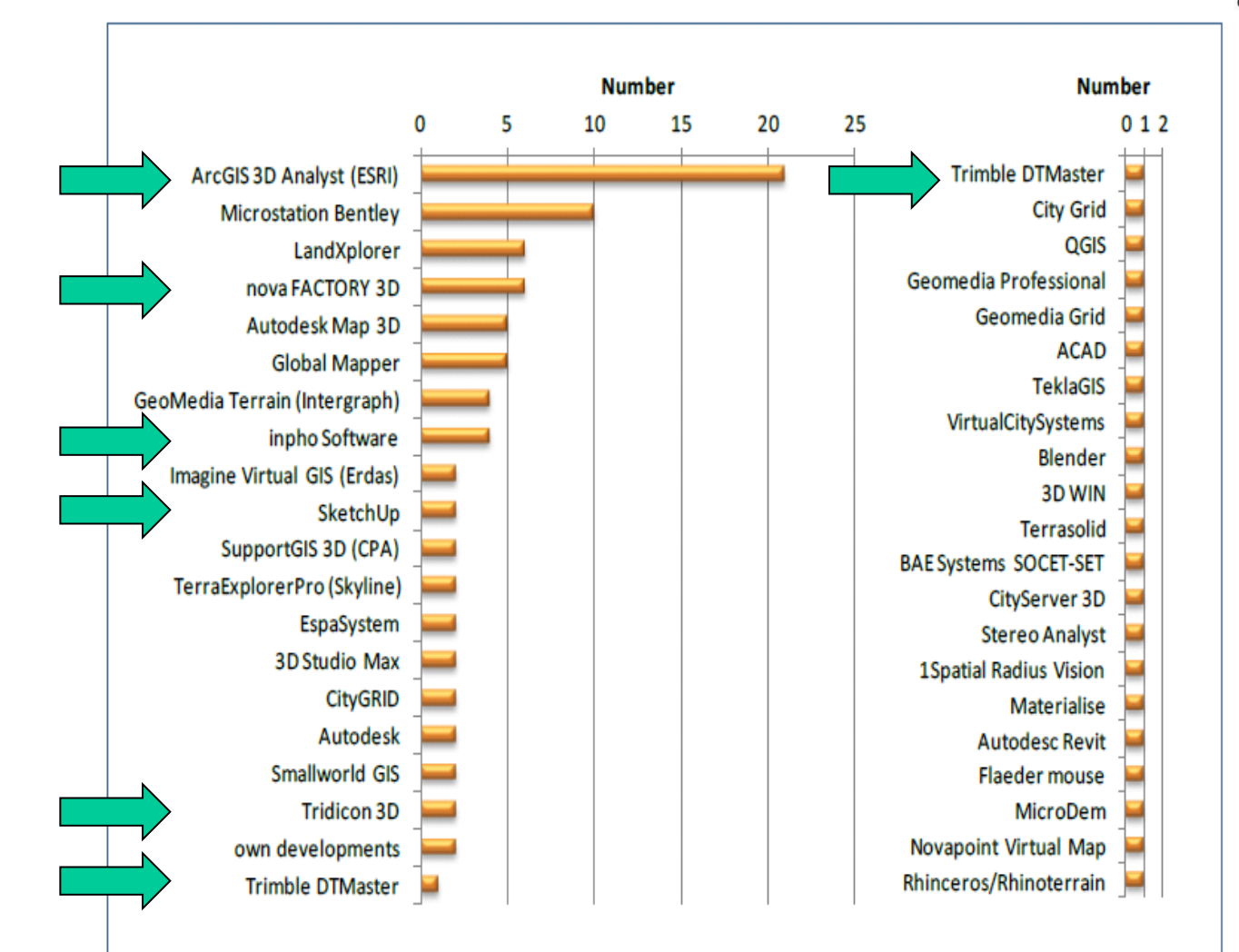

Table 16: Used software systems

# M.O.S.S. Überblick 3D Lösungen

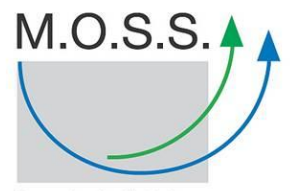

Computer Grafik Systeme<br>Geoinformationssysteme

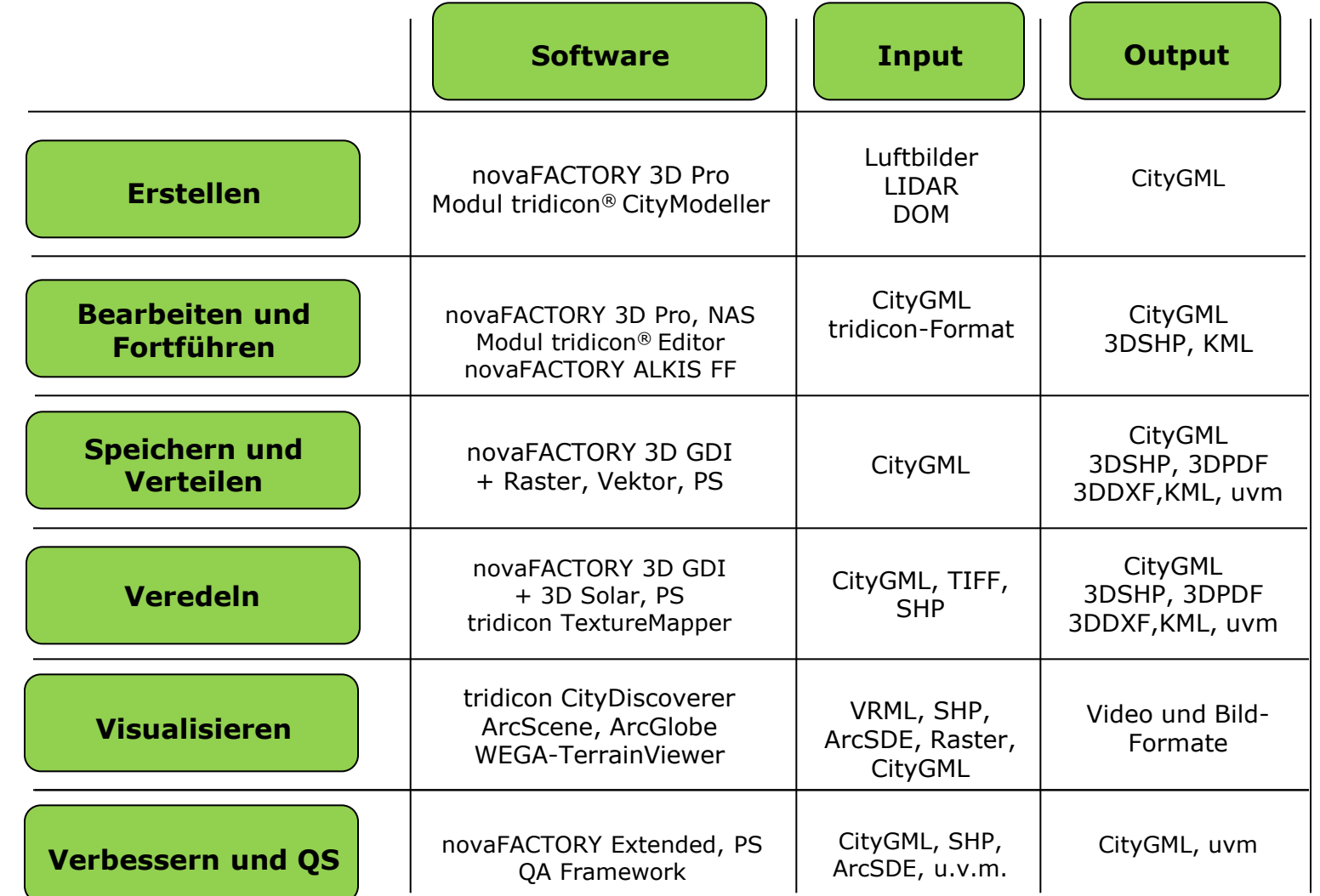

## M.O.S.S. und Energiewende

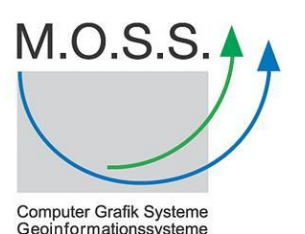

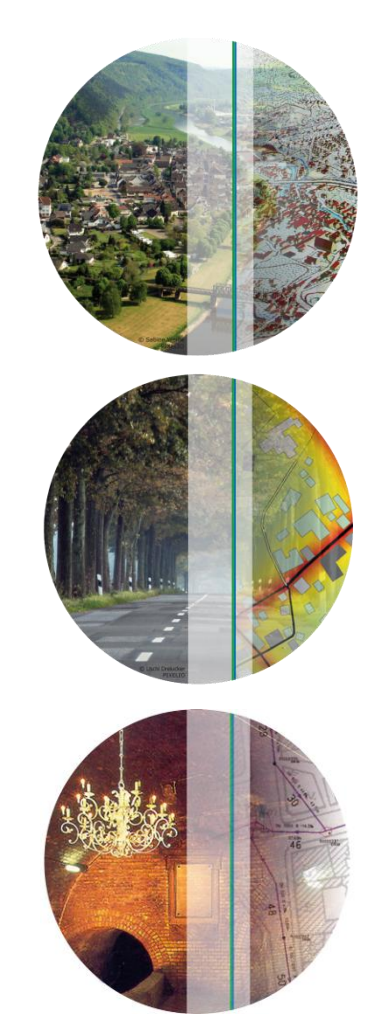

#### **Aktivitäten**

- Technologie
	- Mit M.O.S.S. Lösungen die Energiewende unterstützen
	- Verfahren zur Solarpotentialermittlung, Wärmerückgewinnung aus Abwasser
- Portale und Dienste
	- Verbinden von Daten und Technologien
	- myWINDRADL.de
- Projekte (Beispiele)
	- i-SCOPE Smart Service Plattform u.a. für die Förderung von Solarpotentialnutzung in Südeuropäischen Metropolen
	- SIMSTADT Wärmebedarfsanalysen zur Maßnahmensteuerung bei der Umsetzung der Energiewende
	- Abwasserwärmerückgewinnung

#### Aussagen der Branche

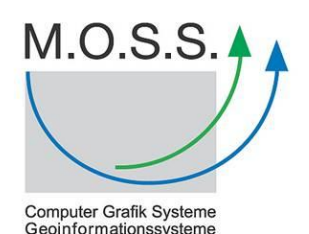

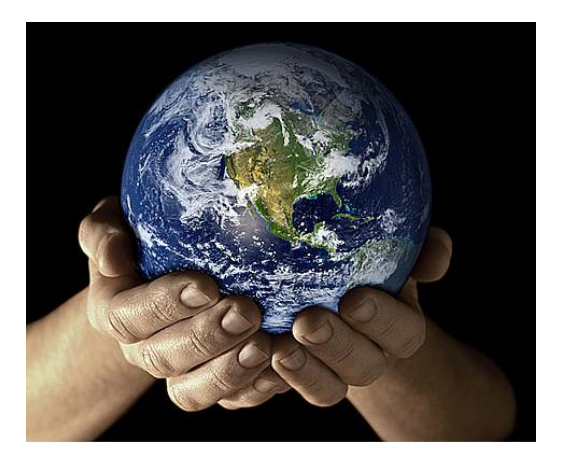

"Um den Markt anzukurbeln, reicht die Ausweisung neuer Vorranggebiete nicht aus."

[NEUE ENERGIE 10/2011 – Branchenreport]

"Nicht zuletzt geht es am Ende um die Akzeptanz in der breiten Öffentlichkeit."

[Hermann Albers, Präsident BWE]

"Wenn die Energiewende Funktionieren soll muss das Geld effizient eingesetzt werden."

[Workshop Energiewende]

"3D Geoinformation ist ein wichtiges Werkzeug auf unserem Weg zur Plusenergie-Gemeinde"

[Workshop Energieneutrale Kommune]

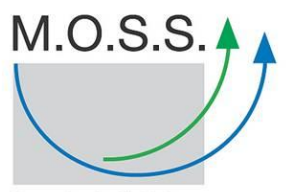

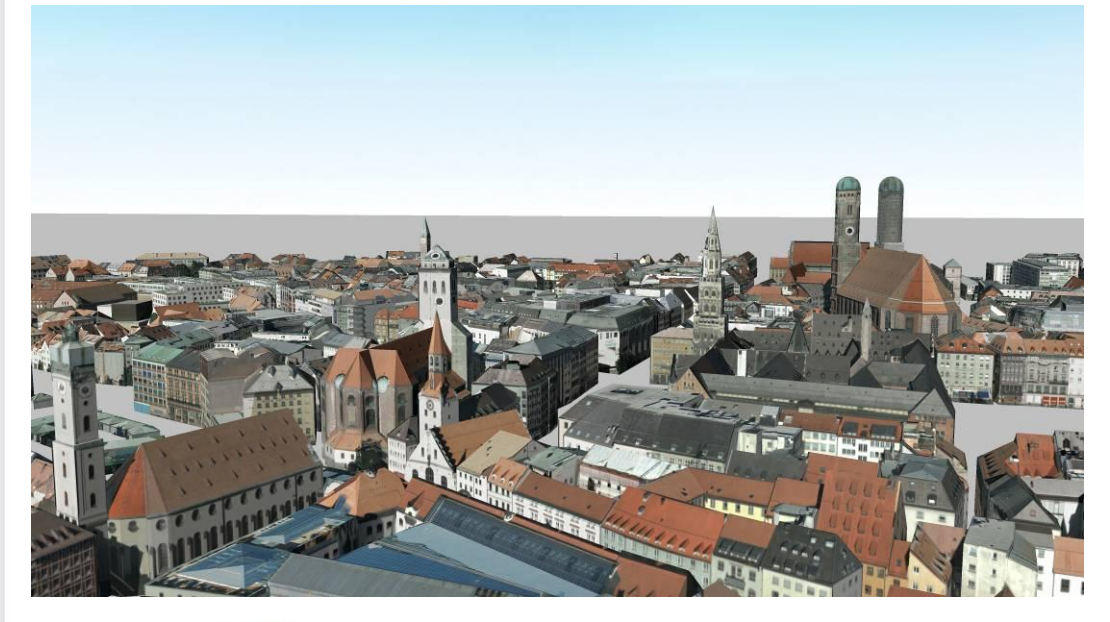

Beispiele

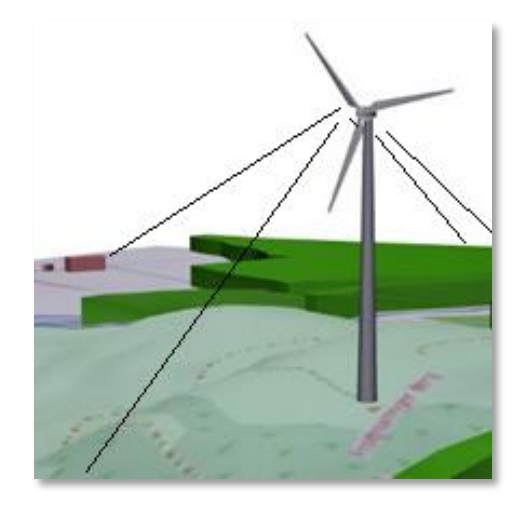

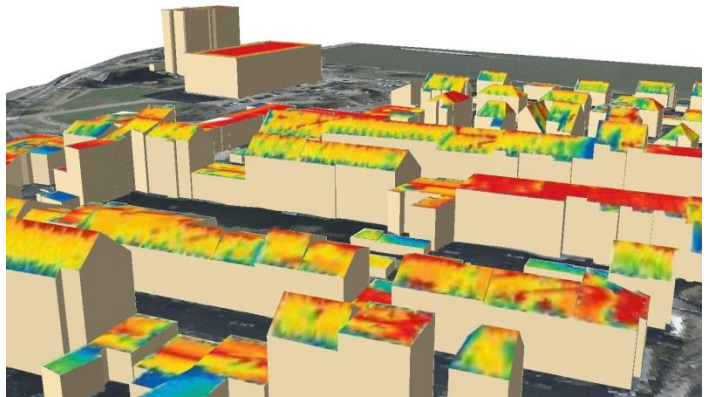

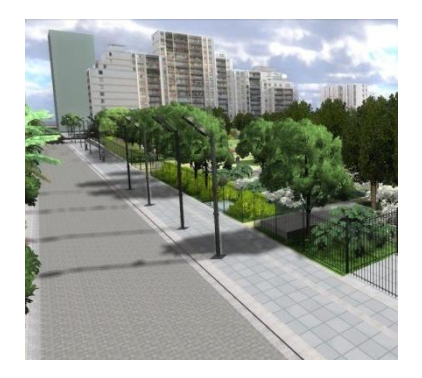

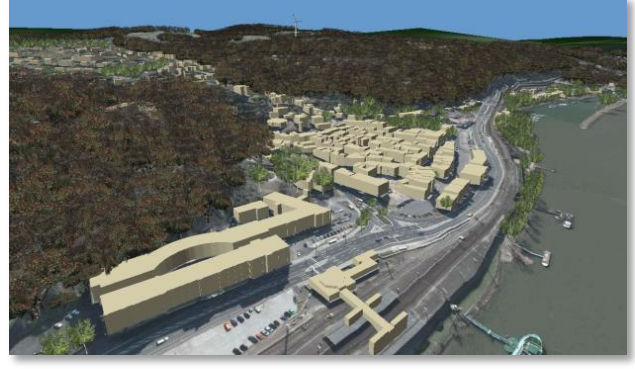

#### Erneuerbare Energien

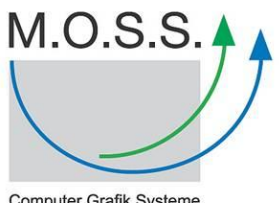

**Computer Grafik Systeme** Geoinformationssysteme

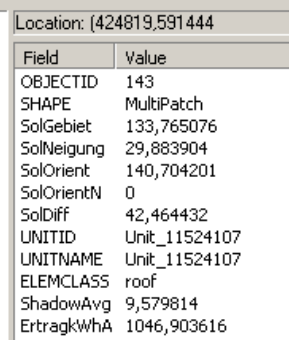

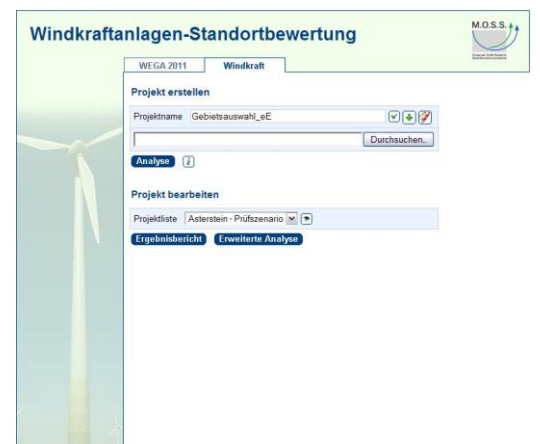

Potentiale Dokumentieren

- Energieatlanten, Potentiale nach Energieformen (Solarpotential, Windpotential, etc.)
- Potentialabschöpfung

Bedarf ermitteln

- Bedarfe ermitteln und Bedarfsminimierung Steuern
- Zusammenwirken von Potential und Bedarf (z.B. Abwasserwärmerückgewinnung)

Kommunizieren und Objektivieren

• Konflikte der Raumnutzung ohne Ideallösung

#### Ablauf einer Standortbewertung

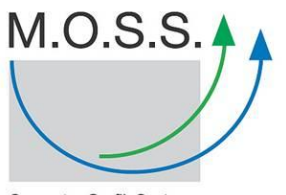

Computer Grafik Systeme<br>Geoinformationssysteme

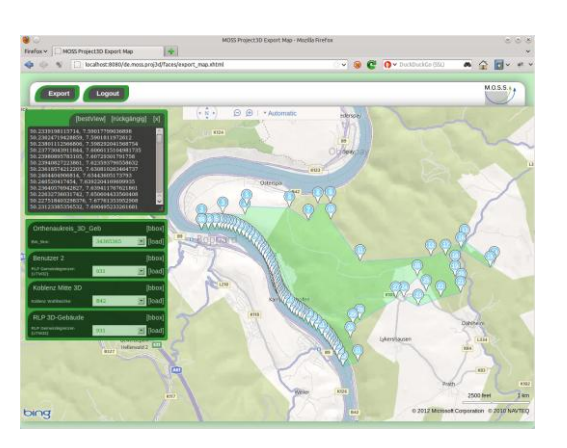

#### **Standortplanung**

Standortanalyse

Erfassen der zu bewertenden Standorte

- Ort und Art der Anlage
- Als vorgefertigte Projekte
- In 2D mittels WebGIS
- In 3D mittels SketchUp

Positionieren in 3D?

• Vielzahl an Templates verfügbar

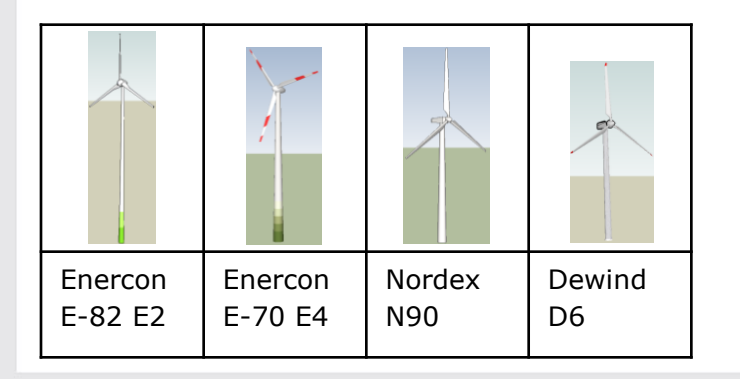

## Ablauf einer Standortbewertung

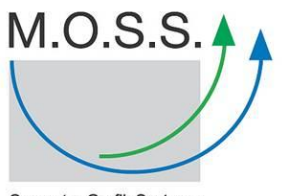

Computer Grafik Systeme<br>Geoinformationssysteme

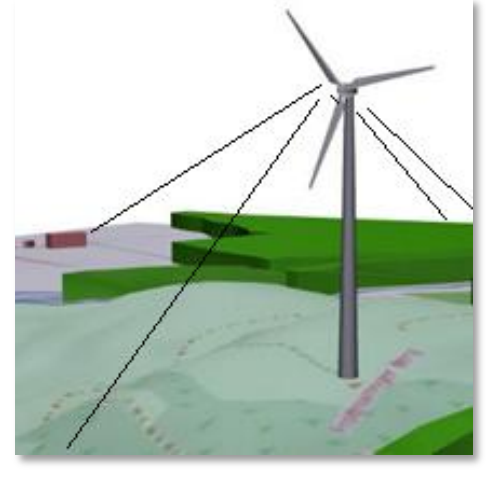

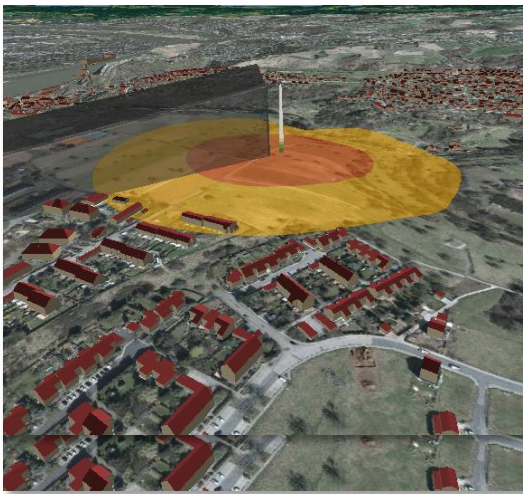

Standortplanung

#### **Standortanalyse**

Start der Analysen

Automatische Durchführung und Überwachung der Analysen; Standard:

- Sichtbarkeit
- Abstand
- Schattenwurf
- Lärm
- …

Zusammenstellung der Analyseergebnisse in einem PDF Bericht (Allgemeiner Zugang)

Alternative: ArcGIS Datenbestand (Experten Zugang)

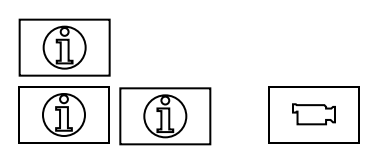

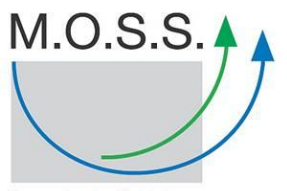

#### M.O.S.S. 4 Windkraftanlagen-Standortbewertung **WEGA 2011** Windkraft Projekt erstellen  $M.O.S.S.$  4 Projektname Gebietsauswahl\_eE  $\boxed{\text{C}}$ Durchsuchen... .<br>Computer Grafik System [Analyse] [2] **Projekt bearbeiten** Ergebnisbericht Planungsszenario Ergebnisbeneit Planungsszenario<br>
Windkraftanlage vom 19. August 2011.<br>
Durchführung auf Basis der Datengrundlage<br>
Demosystem M.O.S.S. Computer Grafik Systeme<br>
GmbH Projektliste Asterstein - Prüfszenario [v] [\*) **Ergebnisbericht** [Erweiterte Analyse] 19. August 2011  $M.O.S.S.$  + Windkraftanlagen-Standortbewertung **WEGA 2011** Windkraft  $0.0$ **WEGA 2011**  $5 - 8$  $F_{\epsilon}$   $\overline{\epsilon}$

Beispiel

## Zwischenfazit

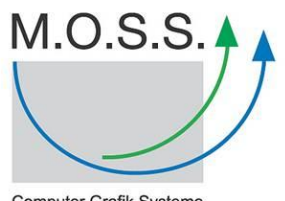

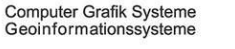

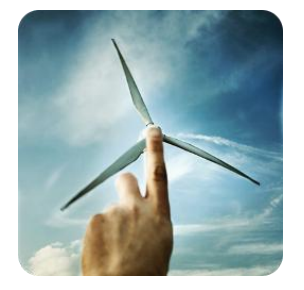

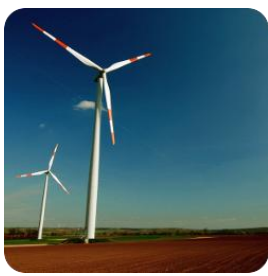

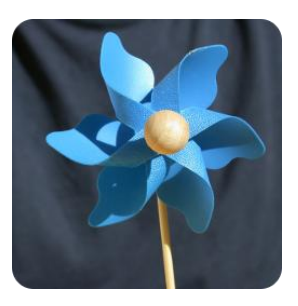

#### *Geodaten und Geotechnologien für die Energiewende*

- Daten und Technologien liegen vor und können für die Gestaltung der Energiewende nutzbringend eingesetzt werden
- Herausforderung
	- Weitere Informationen (z.B. U-Werte für Wärmebedarfsanalysen)
	- Abgeschöpftes Potential (z.B. Solarinstallationen)
- M.O.S.S. Antwort
	- Beteiligung an Innovations- und F&E Projekten
	- Nutzbarmachung von "neuen" Technologien
		- Crowd Sourcing
		- Big Data

# Projektbeispiel i-SCOPE

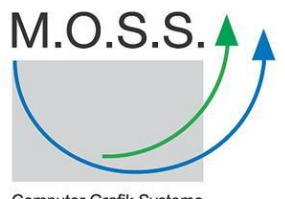

Computer Grafik Systeme<br>Geoinformationssysteme

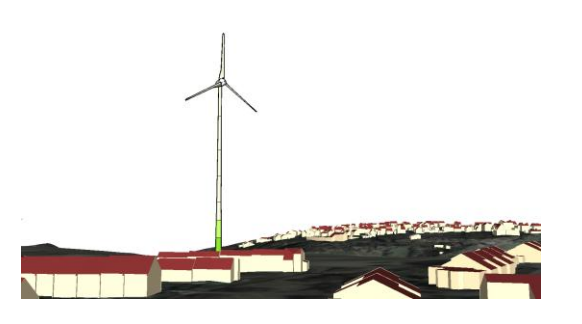

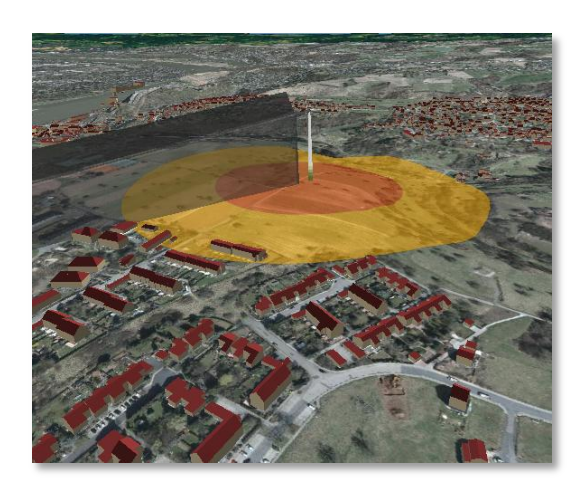

#### *i-SCOPE interoperable SMART City Services through an open plattform for urban eco-systems*

- Umsetzung von 3D-Geodatenplattformdiensten zur Erzeugung und Verwaltung von 3D Stadtmodelldaten
- SMART Services (Lebensqualität und Energie)
- Dienste für Bürger, Verwaltung und Wirtschaft
- **Ergebnisse** 
	- Gemeinsame Nutzung unterschiedlicher Daten
	- Crowd Sourcing
- Umsetzung mit 7 Städten in Südeuropa

## Projektbeispiel SIMSTADT

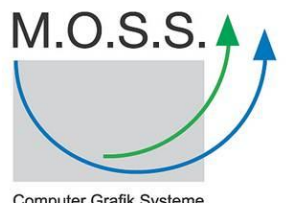

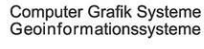

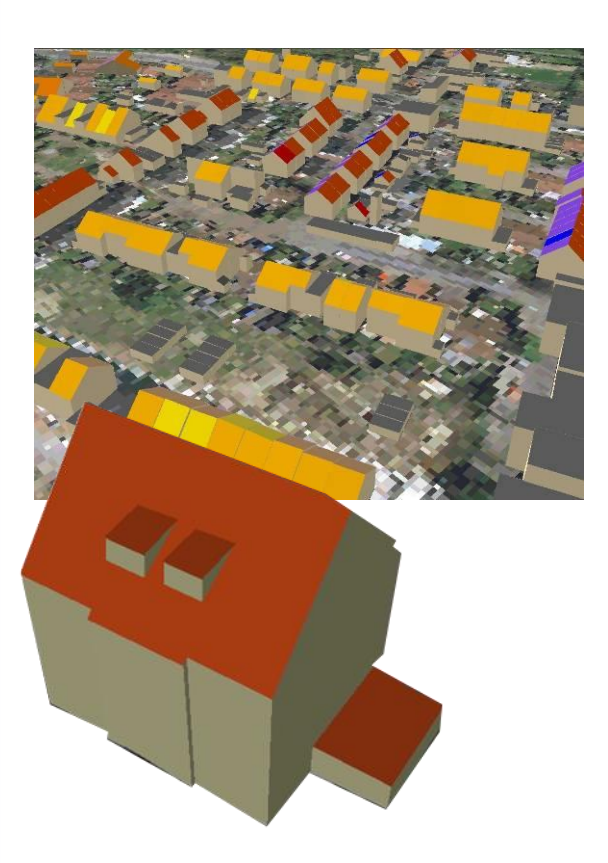

#### *SIMSTADT Wärmebedarfssimulation von Stadtquartieren*

- 3D Stadtmodelle zur Wärmebedarfssimulation
	- Volumen, Ausrichtung, Alter, Fensterflächen, etc.
	- U-Wert / Sanierungsstand
- Herausforderung:
	- Qualitätssteigerung U-Wert-Daten
- Lösungen
	- Crowd Sourcing
		- Erfassung durch Bürger (Internet, Workshops, etc.)
		- Schließen von Datenlücken, Annahmen
	- Big Data
		- Analyse vorhandener Internet Daten (z.B. Immobilienportale)
		- Schließen von Datenlücken, Annahmen

#### Zusammenfassung

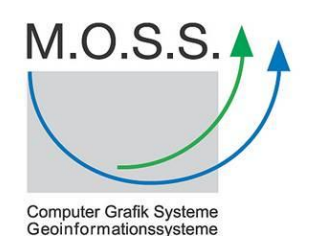

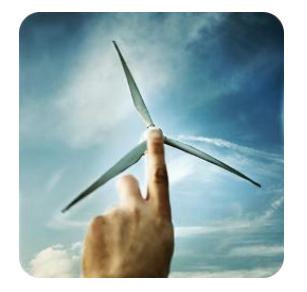

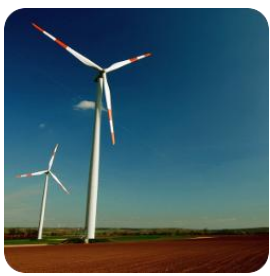

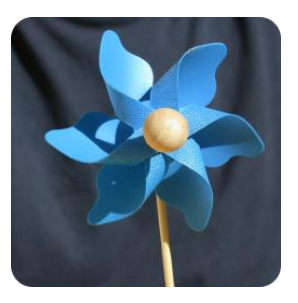

#### *Geodaten und Geotechnologien für die Energiewende*

- Geodaten und GIS sind bereits heute viel genutztes Werkzeug auch im Kontext der Energiewende
	- Energieatlanten
- Nutzung im Internet, Portale auch mit 3D Daten möglich
- Neue Technologien (z.B. CrowdSourcing, Big Data) erweitern den Nutzen
- Kombination mit Geo-Know-How erforderlich
- Nutzen für die Geodatenwelt
	- Beispiel Fortführungsanzeiger

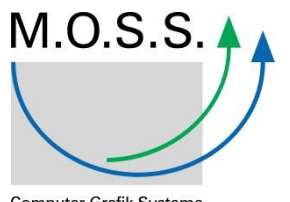

# Herzlichen Dank für Ihre Aufmerksamkeit!

M.O.S.S. Computer Grafik Systeme GmbH Hohenbrunner Weg 13 82024 Taufkirchen Telefon +49 89 66675-100 Telefax +49 89 66675-180 http://www.moss.de info@moss.de